# 1. Kapitel Allgemeines

## Übersicht

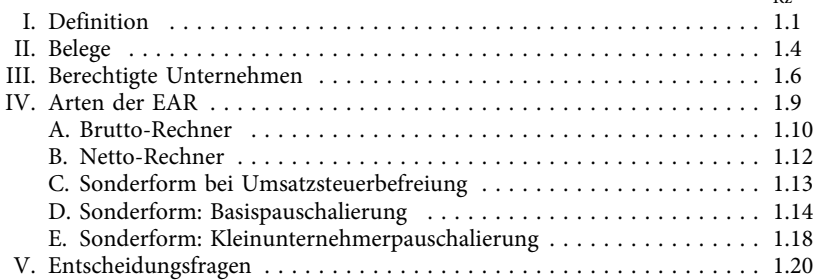

# **L.** Definition

I. Definition Jede:r Unternehmer:in ist per Gesetz verpflichtet, den im Kalenderjahr erwirtschafteten 1.1 Gewinn oder Verlust zu ermitteln. Dafür bestehen mehrere Möglichkeiten, die in ihrer Art und in ihrem Umfang von bestimmten Umsatzgrenzen abhängen. Man spricht in diesem Zusammenhang von Einnahmen-Ausgaben-Rechnung (EAR) einerseits und doppelter Buchhaltung andererseits.

In der Einnahmen-Ausgaben-Rechnung stellen Sie alle Ihre Einnahmen Ihren Ausgaben gegenüber und ermitteln mittels Addition und Subtraktion Ihr Endergebnis des Kalenderjahres. Dieser Gewinn oder Verlust ist in der Einkommensteuererklärung anzugeben und – gemeinsam mit Ihren sonstigen Einnahmen aus anderen Einkunftsquellen – zu versteuern.

Die Führung der Einnahmen-Ausgaben-Rechnung hört sich einfach an, hat aber in der Praxis ihre Tücken. Die erste Frage, die sich in der Regel stellt, ist: Welche Einnahmen und Ausgaben müssen in der Einnahmen-Ausgaben-Rechnung erfasst werden und welche Zahlungsflüsse sind dafür irrelevant? Vereinfacht gesagt gilt:

Unter Betriebseinnahmen sind alle Geldzuflüsse oder Geldvorteile zu verstehen, die im Rahmen Ihrer unternehmerischen Tätigkeit anfallen. Diese Einnahmen müssen nicht aus dem klassischen Unternehmensgegenstand (Warenlieferung oder Dienstleistung) stammen, sondern können auch sein:

- Anlagenverkäufe
- Schadenersatzzahlungen
- Versicherungsentschädigungen
- Geringfügige Geld- und Sachzuwendungen von Kunden und Lieferanten

Huber, So führen Sie Ihre Einnahmen-Ausgaben-Rechnung erfolgreich<sup>4</sup> 1996 auch 1997 1998 1999 1999 1999 1999 1999 1

 $\mathbf{D}$ 

- Provisionen
- Abfindungen von Investitionen bei Geschäftsräumlichkeiten
- Zinsen oder Wertpapiererträge von Kapitalvermögen des Unternehmens
- Förderungen etc
- 1.3 Unter Betriebsausgaben versteht § 4 Abs 4 EStG alle Aufwendungen, die unmittelbar durch Ihr Unternehmen – freiwillig oder unfreiwillig – entstanden sind. Eine Einschränkung besteht hinsichtlich steuerlicher Abzugsverbote und vorhandener Privatanteile. Wir werden später darauf zurückkommen.

Beispiele für Betriebsausgaben sind:

- Büromaterial
- Mietaufwendungen
- Kfz-Kosten
- Fortbildung
- Fachliteratur
- Mitgliedsbeiträge
- Telefon und Internet
- Abschreibungen von Anlagevermögen
- Handelswareneinkäufe
- Reisekosten
- Messe- und Tagungskosten
- Sozialversicherungsbeiträge
- Werbung und damit verbundene Bewirtung
- Schadensersatzzahlungen, Produkthaftung
- Rechtsanwalts- und Gerichtskosten
- Steuerberatung
- Arbeitskleidung bei Erfordernissen einer Uniform oder Schutzkleidung etc

 $\frac{1}{2}$ Alle Betriebseinnahmen und -ausgaben müssen durch sog Belege nachgewiesen werden. 1.4 Darunter versteht man jede Art von Dokumentation des Zahlungsflusses in und aus Ihrem Unternehmen.

Als Belege dienen daher: Ausgangsrechnungen an Ihre Kunden, Eingangsrechnungen von Ihren Lieferanten, Bankauszüge, Kassabelege, Mitgliedsbeitragsvorschreibungen von Organisationen, Sozialversicherungsbeitragsforderungen uvm

Das Finanzamt kann jederzeit Einsicht in diese Belege verlangen. Sie dienen als Nachweis für die Echtheit und letztlich auch für die Absetzbarkeit Ihrer Betriebsausgaben. Die Behörde hat außerdem das Recht, Name und Adresse Ihrer Zahlungsempfänger zu verlangen.

! Achtung Falls Sie dieser Aufforderung nicht Folge leisten, ist mit einer Streichung der Betriebsausgaben durch die Behörde zu rechnen.

2 **2 Huber, So führen Sie Ihre Einnahmen-Ausgaben-Rechnung erfolgreich<sup>4</sup>** 

Ausgaben, die naturgemäß ohne Beleg erfolgen (zB Trinkgeld), sind durch die Erstellung eines sog Eigenbelegs zu dokumentieren. Dieser bedarf keiner bestimmten Form, sondern lediglich eines bestimmten Inhalts. Führen Sie auf diesem Ersatzbeleg Datum des Zahlungsflusses, Empfänger:in, Grund und Höhe der Ausgabe an.

# III. Berechtigte Unternehmen

 $\frac{1}{2}$ Eine Einnahmen-Ausgaben-Rechnung dürfen per Gesetz nur folgende Unternehmen 1.6 führen:

- Unternehmer:innen mit Einkünften aus gewerblicher Tätigkeit sowie Land- und Forstwirt:innen bis zu einem Umsatz von € 700.000,–
- Alle Unternehmer:innen mit Einkünften aus selbständiger Arbeit (unabhängig von Umsatz)

■ Achtung<br>
Für Personengesellschaften (Offene Gesellschaft, Kommanditgesellschaft) gelten dieselben<br>
Grenzen. Kapitalgesellschaften (Aktiengesellschaft, Gesellschaft mit beschränkter Haftung) kön-<br>
nen bingegen niemals ei Achtung Für Personengesellschaften (Offene Gesellschaft, Kommanditgesellschaft) gelten dieselben nen hingegen niemals eine Einnahmen-Ausgaben-Rechnung als Gewinnermittlungsart wählen. Sie sind kraft Bundesabgabenordnung zur doppelten Buchhaltung verpflichtet.

Um Fehler bei der Klassifizierung der Tätigkeit auszuschließen, möchte ich die Unterscheidung zwischen selbständiger und gewerblicher Tätigkeit näher erläutern.

Unter selbständiger Tätigkeit versteht § 22 EStG beispielsweise:

- wissenschaftliche, künstlerische, schriftstellerische, unterrichtende oder erzieherische Tätigkeit. Dazu zählen auch Einkünfte aus Stipendien für eine der genannten Tätigkeiten, wenn diese wirtschaftlich einen Einkommensersatz darstellen und keine Einkünfte aus nichtselbständiger Arbeit sind.
- die Tätigkeit als staatlich befugter und beeideter Ziviltechniker oder eine unmittelbar ähnliche Tätigkeit
- die Tätigkeit als Arzt, Tierarzt, Dentist
- die Tätigkeit als Rechtsanwalt, Patentanwalt, Notar, Steuerberater, Wirtschaftsprüfer
- die Tätigkeit als Unternehmensberater, Versicherungsmathematiker, Schiedsrichter im Schiedsgerichtsverfahren
- die Tätigkeit als Bildberichterstatter und Journalist
- die Tätigkeit als Dolmetscher und Übersetzer
- therapeutische psychologische Tätigkeiten von Personen, die die geistes- oder naturwissenschaftlichen Universitätsstudien mit dem Hauptfach Psychologie abgeschlossen haben
- die Tätigkeit als Hebamme
- Tätigkeit im medizinischen Dienst
- vermögensverwaltende Tätigkeiten (zB Hausverwalter, Aufsichtsräte)
- Gehälter und sonstige Vergütungen jeder Art, die von einer Kapitalgesellschaft an wesentlich Beteiligte für ihre sonst alle Merkmale eines Dienstverhältnisses aufweisende Beschäftigung gewährt werden.

Huber, So führen Sie Ihre Einnahmen-Ausgaben-Rechnung erfolgreich<sup>4</sup> auch aus and <sup>3</sup>

- § 23 EStG definiert Einkünfte aus Gewerbebetrieb als:
	- Einkünfte aus einer selbständigen (im Sinne von eigenständigen), nachhaltigen Betätigung, die mit Gewinnabsicht unternommen wird und sich als Beteiligung am allgemeinen wirtschaftlichen Verkehr darstellt, wenn die Betätigung weder als Ausübung der Land- und Forstwirtschaft noch als selbständige Arbeit anzusehen ist.
	- Gewinnanteile von Mitunternehmergesellschaften (insbesondere OG und KG), sowie Vergütungen, die die Gesellschafter von der Gesellschaft für ihre Tätigkeit im Dienste der Gesellschaft, für die Hingabe von Darlehen oder für die Überlassung von Wirtschaftsgütern bezogen haben.

Generell gilt: Tätigkeiten, die nicht in der Aufzählung der selbständigen Tätigkeit enthalten sind, werden – mit Ausnahme der Land- und Forstwirtschaft – als Einkünfte aus Gewerbebetrieb klassifiziert.

# **IV.** Arten der EAR

 $\begin{array}{ccc} \cdot & \cdot & \cdot & \cdot \\ \cdot & \cdot & \cdot & \cdot \\ \end{array}$ Für die Führung der Einnahmen-Ausgaben-Rechnung ist es relevant, ob Sie umsatzsteuerbefreite oder umsatzsteuerpflichtige Umsätze ausführen.

Diejenigen unter Ihnen, die mit den Umsatzsteuerregeln noch nicht vertraut sind, verweise ich auf das 5. Kapitel, I. Einleitung.

Umsatzsteuerpflichtige Unternehmen haben außerdem die Qual der Wahl. Sie können ihre Einnahmen und Ausgaben brutto oder netto erfassen.

## A. Brutto-Rechner

 $\overline{A}$ 1.10 Die Bruttorechnung folgt streng nach dem Zu- und Abflussprinzip. Alle Einnahmen<br>(- Umsätze) und Ausgaben werden in der Einnahmen Ausgaben Bechnung mit dem (= Umsätze) und Ausgaben werden in der Einnahmen-Ausgaben-Rechnung mit dem Bruttobetrag erfasst. Die monatliche bzw quartalsweise Umsatzsteuer-Zahllast an das Finanzamt ist eine Betriebsausgabe im Zeitpunkt der Zahlung. Kommt es ausnahmsweise zu einer Vorsteuergutschrift, so gilt diese als Betriebseinnahme im Zeitpunkt der Verrechnung mit dem Finanzamt (ersichtlich auf der Buchungsmitteilung des Finanzamtes).

**.**<br>Zahlungsflüsse:

Warenverkauf Einnahmen  $\in 2.000$ , – netto +  $\in 400$ , – Umsatzsteuer =  $\in 2.400$ , – brutto

Wareneinkauf Ausgaben € 500,– netto + € 100,– Vorsteuer = € 600,– brutto

UVA:

€ 400,– Umsatzsteuer – € 100,– Vorsteuer = € 300,– Zahllast

EAR (Bruttorechnung):

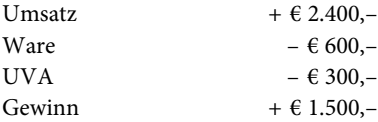

4 **Huber, So führen Sie Ihre Einnahmen-Ausgaben-Rechnung erfolgreich**<sup>4</sup>

Von diesem Prinzip bestehen zwei Ausnahmen:

1. Eigenverbrauch: Die Umsatzsteuer, die auf den Eigenverbrauch von Sachgütern entfällt, ist keine Ausgabe.

2. Anlagevermögen: Die Vorsteuer, die auf das Anlagegut entfällt, ist im Monat der Zahlung eine Ausgabe. Der Nettobetrag des Anlagevermögens ist ins Anlageverzeichnis zu übernehmen und in der Folge abzuschreiben (siehe 3. Kapitel II. Anlagevermögen).

# **B. Netto-Rechner**

B. Netto-Rechner In der Praxis wesentlich häufiger vorzufinden ist jedoch die Nettorechnung. Hier wird die Umsatzsteuer als durchlaufender Posten behandelt und bleibt daher bei der Erfassung der Einnahmen-Ausgaben-Rechnung außer Ansatz.

In Konsequenz werden alle Einnahmen und Ausgaben mit dem Nettobetrag angesetzt. Zahlungen an das Finanzamt (Umsatzsteuer-Zahllast) oder Gutschrift vom Finanzamt (Vorsteuer-Gutschrift) werden nicht berücksichtigt.

.<br>Zahlungsflüsse:

Warenverkauf Einnahmen  $\in 2.000$ , – netto +  $\in 400$ , – Umsatzsteuer =  $\in 2.400$ , – brutto

Wareneinkauf Ausgaben  $\epsilon$  500,- netto +  $\epsilon$  100,- Vorsteuer =  $\epsilon$  600,- brutto

UVA:

€ 400,– Umsatzsteuer – € 100,– Vorsteuer = € 300,– Zahllast

EAR (Nettorechnung):

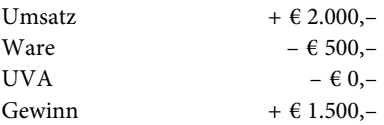

! Auch bei der Netto-Erfassung ist die USt-Zahllast an das Finanzamt zu überweisen! Es erfolgt lediglich keine Subtraktion in der Einnahmen-Ausgaben-Rechnung.

! Der Totalgewinn (dh der Gewinn von Beginn bis Ende des Unternehmens) ist bei Brutto- und Nettorechnung immer der gleiche! Verschiebungen – und damit unterschiedliche Periodengewinne – ergeben sich durch die Zahlungstermine der UVA. Da die UVA für November und Dezember des Jahres 1 erst im Jänner und Februar das Jahres 2 fällig ist, verschieben sich die Ausgaben (und damit auch die Gewinnreduktion) in das Folgejahr.

C. Sonderform bei Umsatzsteuerbefreiung Der häufigste Fall der Umsatzsteuerbefreiung ist die in der Folge erläuterte Kleinunter-1.13 nehmerregelung, jedoch sei erwähnt, dass für Unternehmer:innen mit anderen unecht umsatzsteuerfreien Umsätzen dieselbe Vorgehensweise anzuwenden ist.

Huber, So führen Sie Ihre Einnahmen-Ausgaben-Rechnung erfolgreich<sup>4</sup> auch auch ihrer Ebergaben-

 $1.11$ 

Als Kleinunternehmer:in sind Sie von der Umsatzsteuer unecht befreit. Das bedeutet, dass Sie Ihre Leistungen und Lieferungen ohne Umsatzsteuer verrechnen. Im Gegenzug dürfen Sie sich aber keine Vorsteuer aus den eigenen Einkäufen vom Finanzamt zurückholen.

Bei Erfassung Ihrer Einnahmen-Ausgaben-Rechnung müssen Sie entsprechend vorgehen. Sie erfassen die Einnahmen mit dem Rechnungsbetrag und die Ausgaben immer mit dem Brutto-Betrag laut Rechnungsausweis.

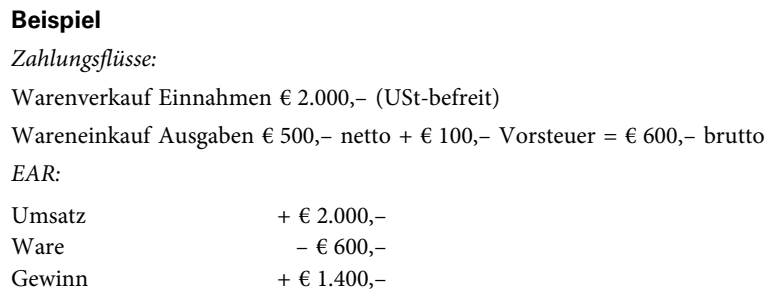

D. Sonderform: Basispauschalierung Eine weitere Form der Einnahmen-Ausgaben-Rechnung tritt bei der sogenannten Basispauschalierung auf. Hier sind Sie lediglich zur Aufzeichnung Ihrer Einnahmen verpflichtet. Die Ausgaben errechnen sich – per Gesetz – als Prozentwert Ihrer Einnahmen.

Voraussetzungen für die Basispauschalierung sind:

- Einkünfte nach § 22 EStG (Einkünfte aus selbständiger Tätigkeit) oder § 23 EStG (Einkünfte aus Gewerbebetrieb)
- Keine Buchführungspflicht (also eine Berechtigung zur Führung der Einnahmen-Ausgaben-Rechnung) oder freiwillige Buchführung
- Ein Vorjahresumsatz von max. € 220.000,–
- Aus der Steuererklärung geht hervor, dass der Steuerpflichtige von der Pauschalierung Gebrauch macht (Anmerkung: Ankreuzen der entsprechenden Gewinnermittlungsart).
- 1.15 Der vorgegebene Prozentsatz beträgt 6% bzw 12%. § 17 EStG erläutert: "Der Durchschnittssatz beträgt
	- bei freiberuflichen oder gewerblichen Einkünften aus einer kaufmännischen oder technischen Beratung, einer Tätigkeit im Sinne des § 22 Z 2 sowie aus einer schriftstellerischen, vortragenden, wissenschaftlichen, unterrichtenden oder erzieherischen Tätigkeit 6%, höchstens jedoch 13200 €,
	- sonst 12%, höchstens jedoch 26400 €."

.<br>Geschäftsfall:

Jahresumsatz als Trainer:in in Höhe von € 100.000,–

EAR:

6% (vortragende Tätigkeit) von € 100.000,- = Betriebsausgaben = € 6.000,-

Gewinn: € 100.000, – – € 6.000, – = € 94.000, –

Mit diesem Prozentsatz sind grundsätzlich alle Ausgaben abgedeckt. Daneben dürfen nur 1.16 folgende Ausgaben geltend gemacht werden:

- Waren, Rohstoffe, Halberzeugnisse, Hilfsstoffe und entsprechende Zutaten
- Löhne (einschließlich Lohnnebenkosten) und Fremdlöhne
- Sozialversicherungsbeiträge, Beiträge zur Selbständigenvorsorge und gesetzlichen Arbeitslosenversicherung
- Arbeitsplatzpauschale (seit 2022)
- Umsatzsteuerzahllast bei Bruttoverrechnung
- Reise und Fahrtkosten, soweit sie in gleicher Höhe ersetzt wurden
- die Kosten für eine Wochen-, Monats- oder Jahreskarte, soweit die Fahrten betrieblich veranlasst sind (bei betrieblicher Veranlassung zumindest 50%).
- Grundfreibetrag im Rahmen des Gewinnfreibetrags (siehe 3. Kapitel VI.)

! alle anderen Kosten sind mit der Pauschale abgedeckt; auch und insbesondere Anlagevermögen bzw Kfz!

Praxistipp Grundsätzlich steht es Ihnen frei, welche Form der Einnahmen-Ausgaben-Rechnung Sie in Anspruch nehmen wollen. Bei Umstieg von Pauschale auf Einzelbelegaufzeichnung ist jedoch eine Rückkehr nur nach Ablauf von fünf Jahren möglich.

•<br>Geschäftsfall:

Jahresumsatz als Unternehmensberater:in in Höhe von € 200.000,– €, Honorarnote eines Subunternehmers € 20.000,-; Werbung € 30.000,-

EAR:

6% (kaufmännische Beratung) von  $\epsilon$  200.000,- = Betriebsausgaben =  $\epsilon$  12.000,-

Subunternehmer = Fremdlöhne = absetzbar

Werbung = nicht taxativ aufgezählt; nicht absetzbar

Gewinn: € 200.000,– Einnahmen – € 12.000,– pauschale Ausgaben – € 20.000,– Fremdlöhne =  $€ 168.000,-$ 

Bei Inanspruchnahme der Basispauschalierung ist ein Wareneingangsbuch sowie Lohnkonten zu führen. Ein Anlagenverzeichnis ist nicht nötig, da die AfA mit dem Betriebsausgabenpauschale abgegolten ist. Sollte jedoch später ein Übergang auf eine vollständige Einnahmen-Ausgaben-Rechnung geplant sein, ist die Führung des Anlagenverzeichnisses empfehlenswert, um korrekte Wertbestände vorweisen zu können.

Der Vollständigkeit halber sei erwähnt, dass neben der Basispauschalierung auch Bran-1.17 chenpauschalierungen bestehen, die mittels Verordnung des Bundesministeriums für

Huber, So führen Sie Ihre Einnahmen-Ausgaben-Rechnung erfolgreich<sup>4</sup> 7

Finanzen erlassen wurden. Im BGBl. 1990/55 (abrufbar auf www.ris.bka.gv.at) finden Sie eine Liste der begünstigten "Berufe" und die anzuwendenden Pauschalierungssätze. Die Berechnungsmethodik entspricht der Vorgehensweise bei Basispauschalierung.

 $\begin{bmatrix} 1 & 1 \\ 1 & 2 \end{bmatrix}$  (song (ii)  $\begin{bmatrix} 1 & 1 \\ 2 & 3 \end{bmatrix}$  (song (ii)  $\begin{bmatrix} 1 & 1 \\ 2 & 3 \end{bmatrix}$ Neben der Basispauschalierung gibt es seit 2020 (jährlich angepasst) eine zusätzliche Pau-1.18 schalierungsmöglichkeit für Kleinunternehmer:innen.

Die derzeitige Bestimmung (seit 2022) lautet: Die pauschale Gewinnermittlung betrifft Einkünfte gemäß § 22 (selbständige Arbeit) oder § 23 (Gewerbliche Einkünfte) mit Ausnahme von Einkünften aus einer Tätigkeit eines über 25% beteiligten Gesellschafters, als Aufsichtsratsmitglied oder als Stiftungsvorstand.

Die Pauschalierung kann angewendet werden, wenn der Umsatz maximal € 40.000,– betrug. Auf die Kleinunternehmerregelung gemäß Umsatzsteuergesetz darf verzichtet worden sein.

1.19 Die pauschalen Betriebsausgaben betragen 45% der Betriebseinnahmen, höchstens aber<br>E 18.900 – Abweichend davon betragen die pauschalen Betriebsausgaben bei einem € 18.900,–. Abweichend davon betragen die pauschalen Betriebsausgaben bei einem Dienstleistungsbetrieb 20% der Betriebseinnahmen, höchstens aber € 8.400,–.

r .<br>In der sog Dienstleistungsbetriebe-Verordnung kann man anhand der eigenen Branchenkennzahl feststellen, ob die eigene unternehmerische Tätigkeit der Dienstleistung oder der Produktion zugeordnet wird. Abrufbar ist die Verordnung im RIS im BGBLA 2020 II 615.

Mit dem Prozentsatz sind grundsätzlich alle Ausgaben abgedeckt. Daneben dürfen nur folgende Ausgaben geltend gemacht werden:

- Sozialversicherungsbeiträge, Beiträge zur Selbständigenvorsorge und gesetzlichen Arbeitslosenversicherung
- Arbeitsplatzpauschale (seit 2022)
- Reise und Fahrtkosten, soweit sie in gleicher Höhe ersetzt wurden
- Grundfreibetrag im Rahmen des Gewinnfreibetrags (siehe 3. Kapitel VI.)

Bei Inanspruchnahme der Pauschalierung besteht keine Verpflichtung zur Führung eines Wareneingangsbuches und eines Anlagenverzeichnisses.

- V. Entscheidungsfragen Stellen Sie sich nach dem Lesen des ersten Kapitels folgende Fragen:
	- Darf ich gemäß den gesetzlichen Bestimmungen meinen Gewinn durch Einnahmen-Ausgaben-Rechnung ermitteln?
	- Welche Form der Einnahmen-Ausgaben-Rechnung wähle ich brutto oder netto?

8 **Buller**, So führen Sie Ihre Einnahmen-Ausgaben-Rechnung erfolgreich<sup>4</sup>

- Wäre eine Betriebsausgabenpauschalierung (Basis- oder Kleinunternehmerpauschale) für mich günstiger?
- Ist eine Branchenpauschalierung für meine Tätigkeit vorgesehen?

Huber, So führen Sie Ihre Einnahmen-Ausgaben-Rechnung erfolgreich<sup>4</sup> 9